# Referenční karta pro Dired

(určeno pro Dired v GNU Emacsu 23.x) Příkazy označené (DX) vyžadují dired-x

#### Spuštění a ukončení Dired

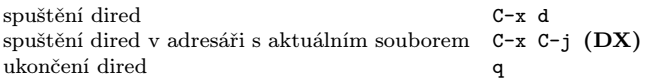

### Příkazy pro přesuny

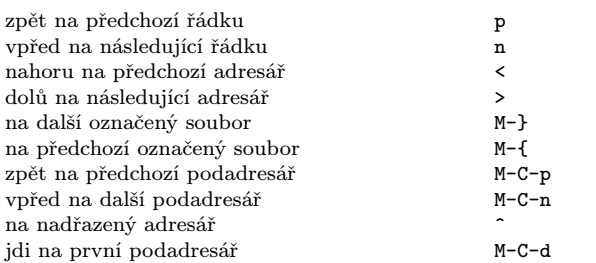

### Příkazy pomocí myši

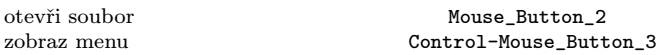

#### Okamžité akce nad soubory

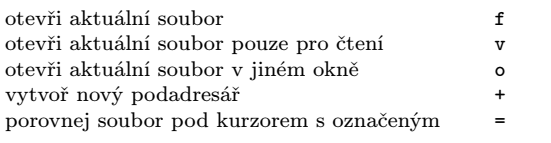

## Značení a odznačení souborů

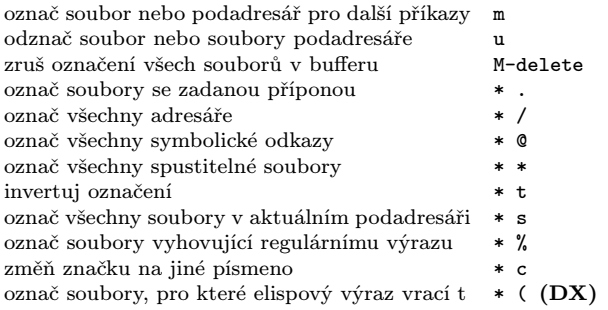

### Modifikace Dired bufferu

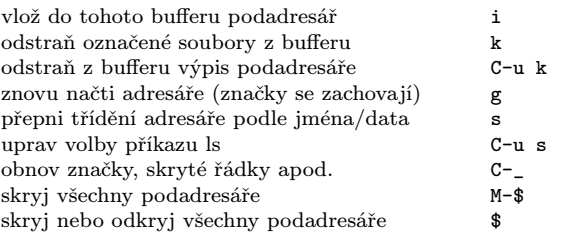

### Příkazy nad označenými soubory

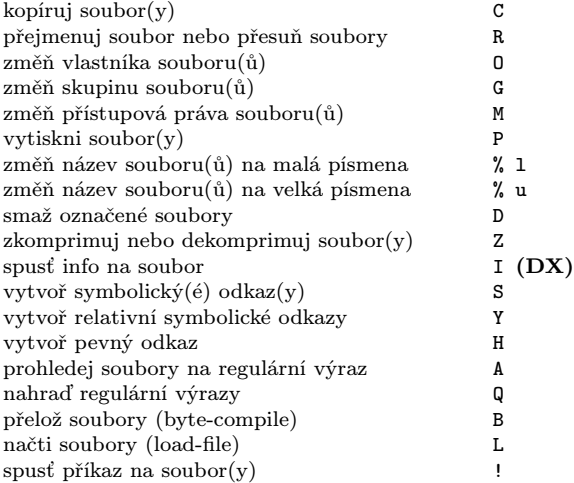

#### Označení souborů pro smazání

#### Odznačující příkazy mažou značku pro smazání

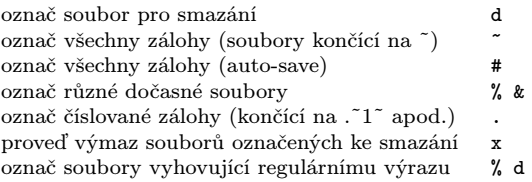

# Příkazy s regulárními výrazy

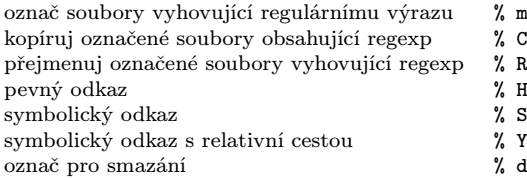

# Dired a Find

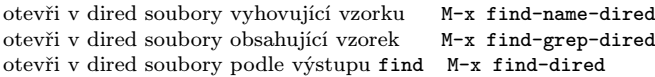

### Nápověda

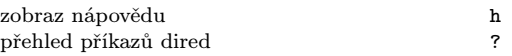

Copyright  $\odot$  2009 Free Software Foundation, Inc. designed by Stephen Gildea, May 2006 v0.1 for GNU Emacs version 23 on Unix systems Updated for Dired in May 2000 by Evgeny Roubinchtein

Permission is granted to make and distribute copies of this card provided the copyright notice and this permission notice are preserved on all copies.

For copies of the GNU Emacs manual, write to the Free Software Foundation, Inc., 51 Franklin Street, Fifth Floor, Boston, MA 02110-1301, USA.